# **RELEASE NOTICE FOR SWARGROOVE**

#### **Version 3.2 Build 0**

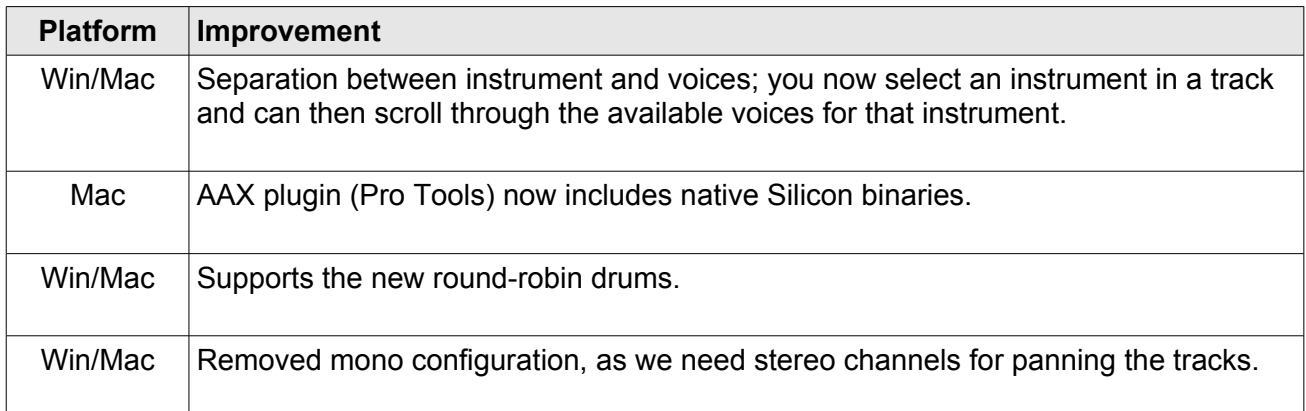

#### **Version 3.1 Build 3**

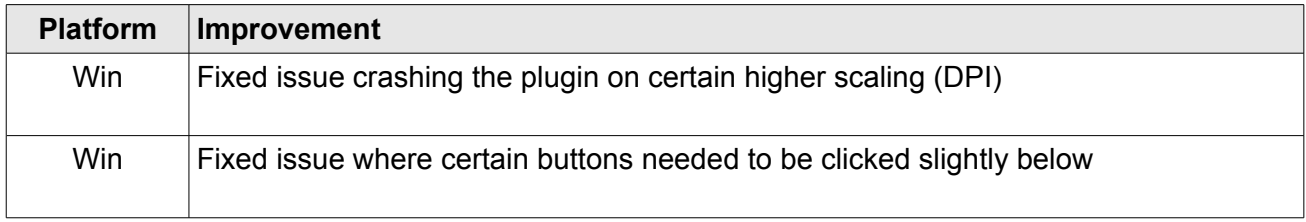

### **Version 3.1 Build 2**

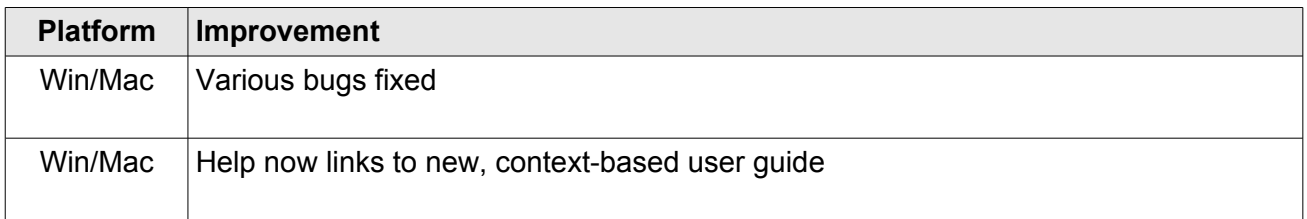

### **Version 3.1 Build 1**

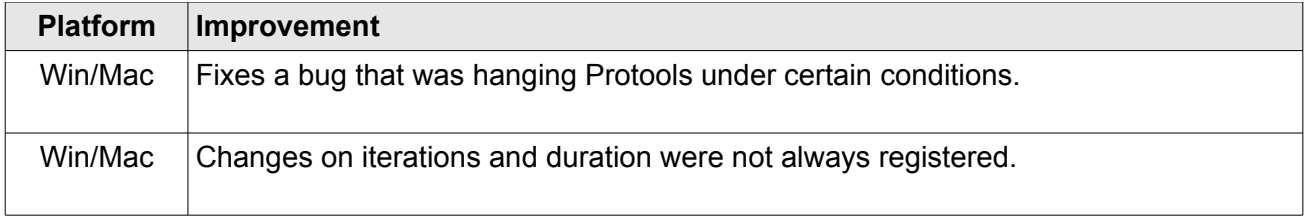

#### **Version 3.1 Build 0**

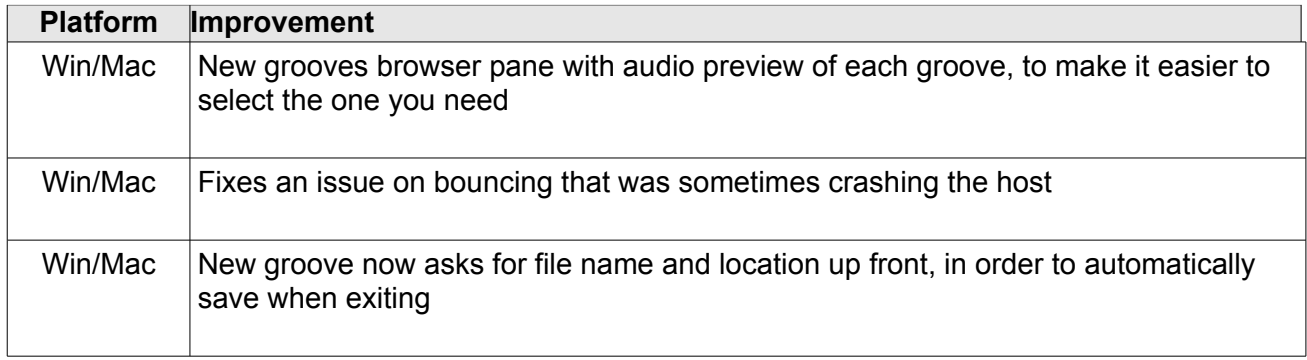

# **Version 3.0 Build 1**

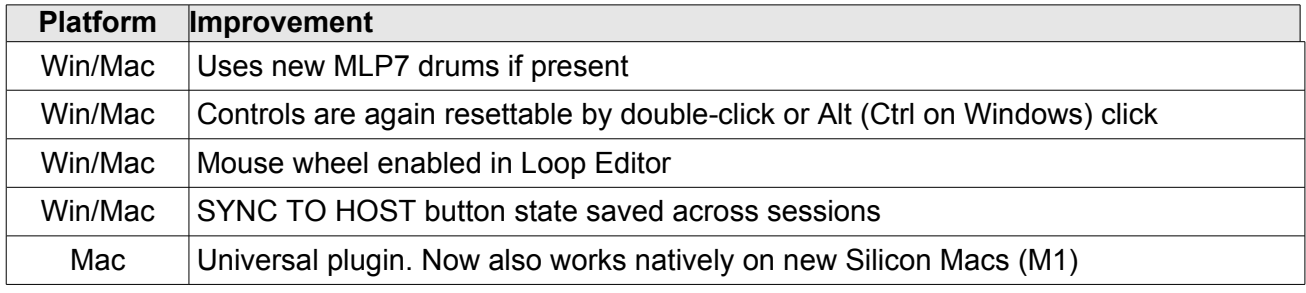

# **Version 3.0 Build 0**

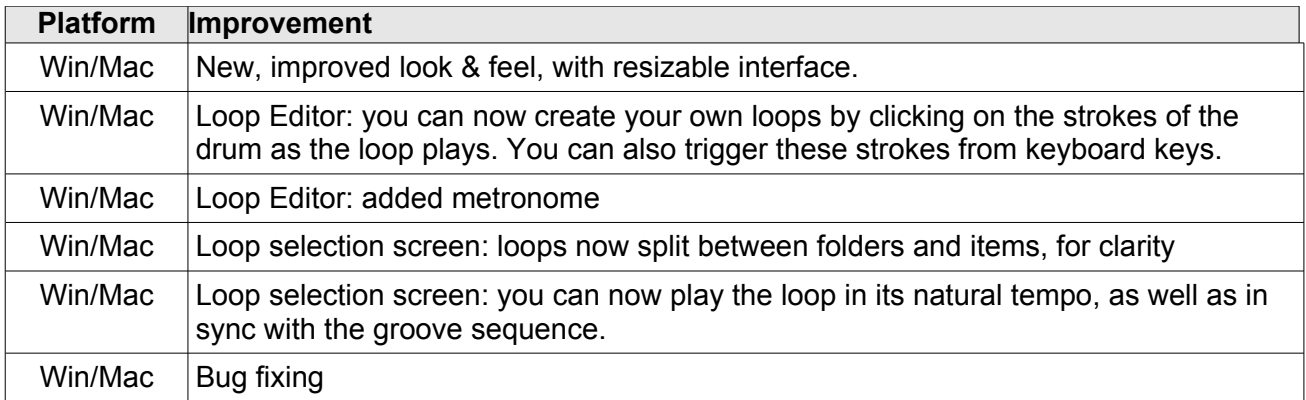

### **Version 2.1 Build 10**

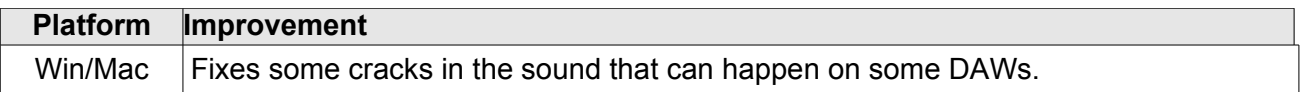

### **Version 2.1 Build 9**

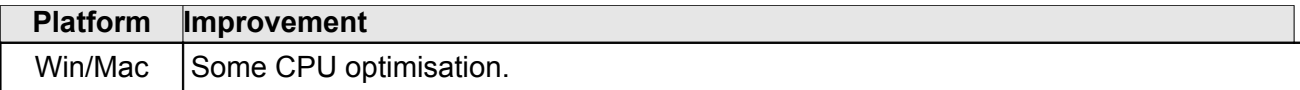

# **Version 2.1 Build 8**

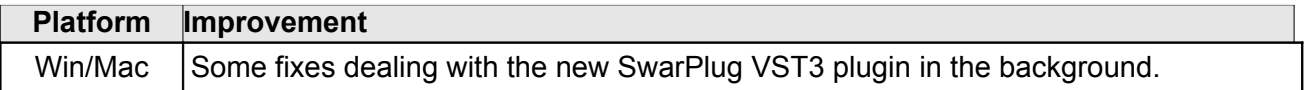

# **Version 2.1 Build 7**

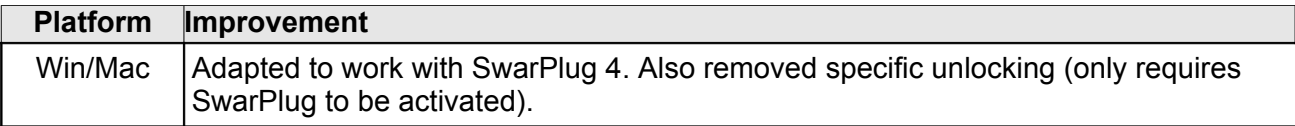

### **Version 2.1 Build 6**

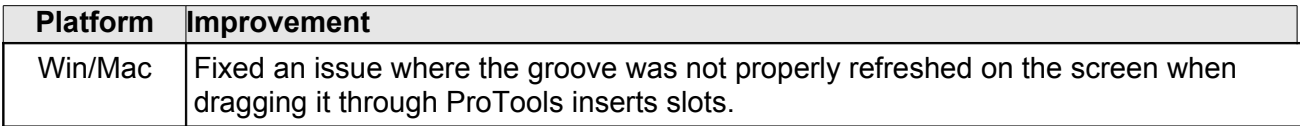

### **Version 2.1 Build 5**

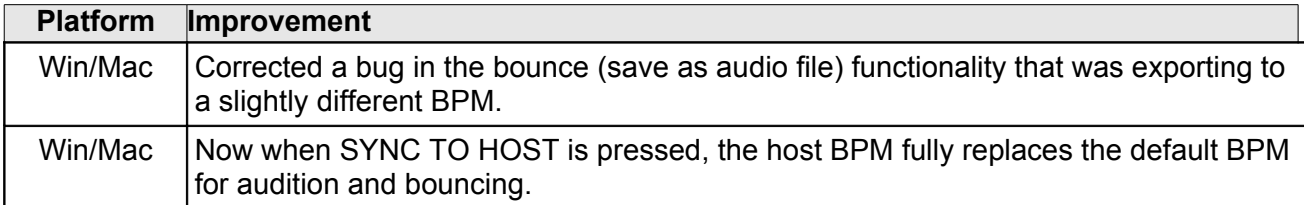

# **Version 2.1 Build 4**

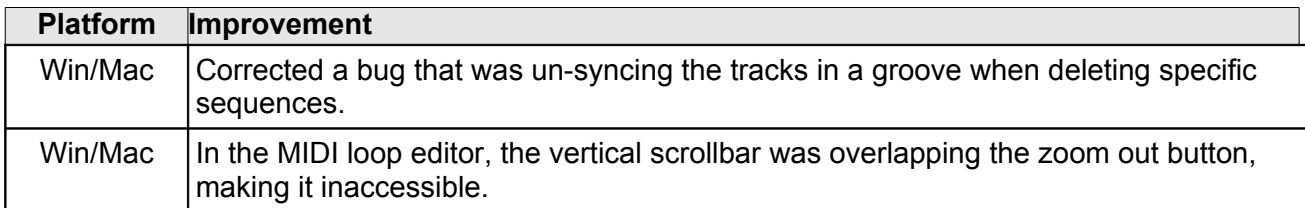

# **Version 2.1 Build 3**

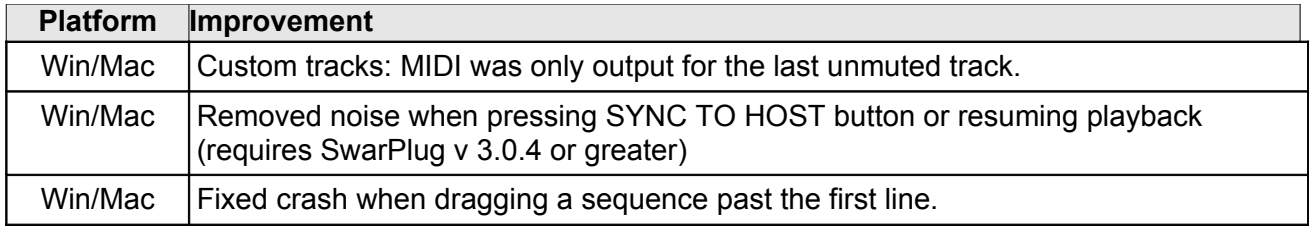

# **Version 2.1 Build 2**

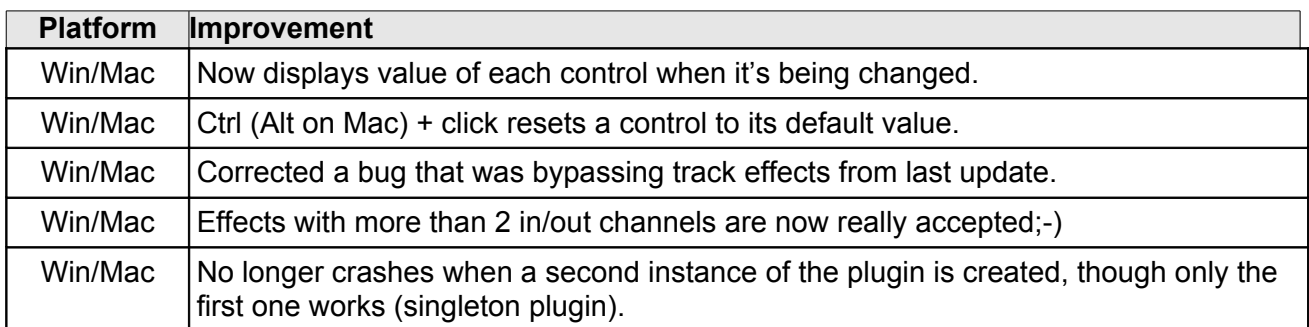

# **Version 2.1 Build 1**

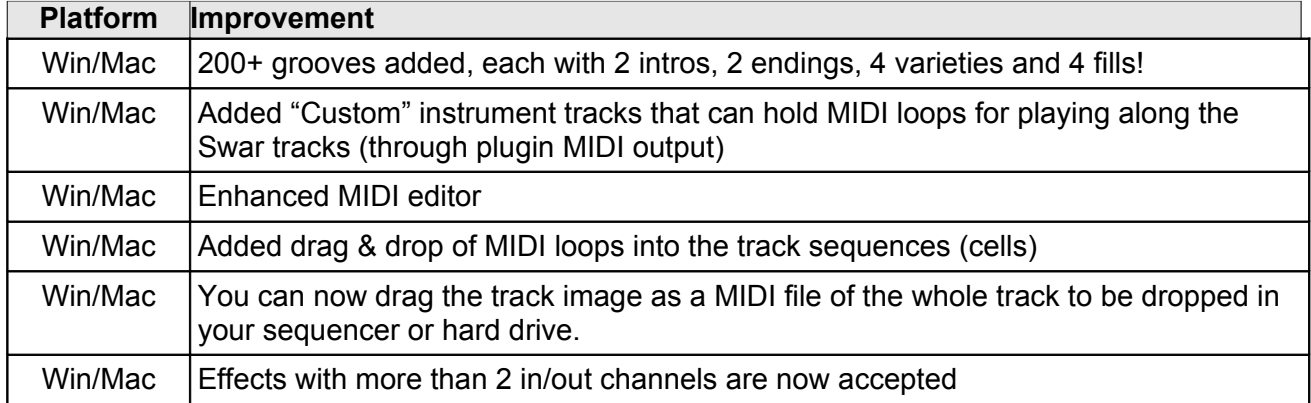

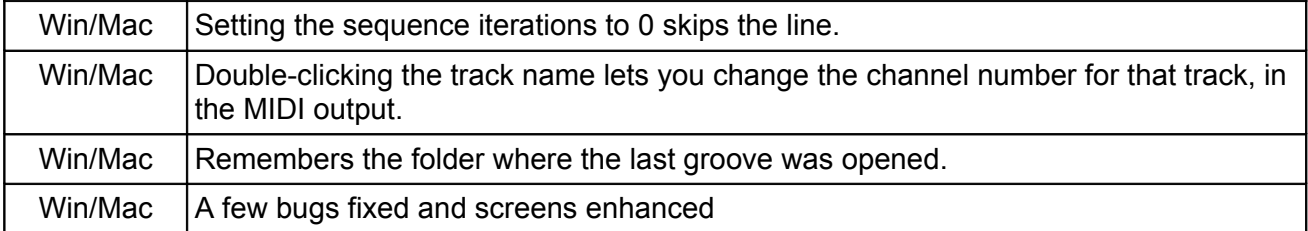

### **Version 2.0 Build 2**

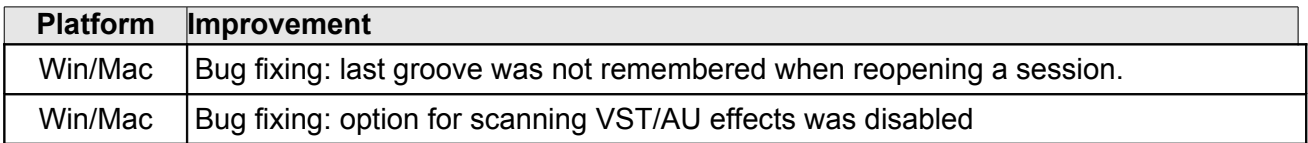

### **Version 2.0 Build 1**

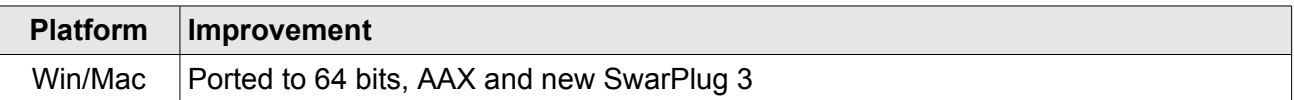

#### **Version 1.2 Build 1**

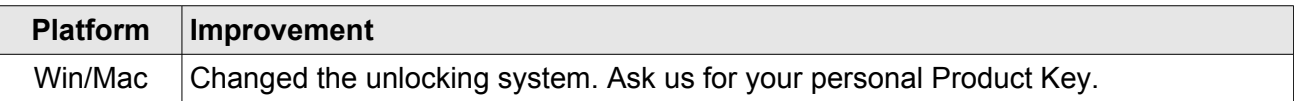

### **Version 1.1 Build 2**

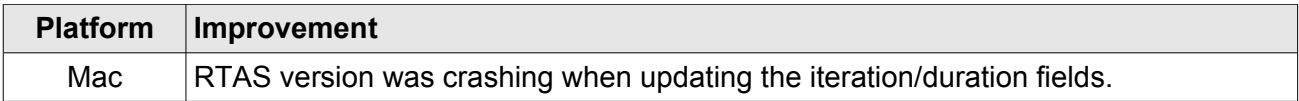

## **Version 1.1 Build 1**

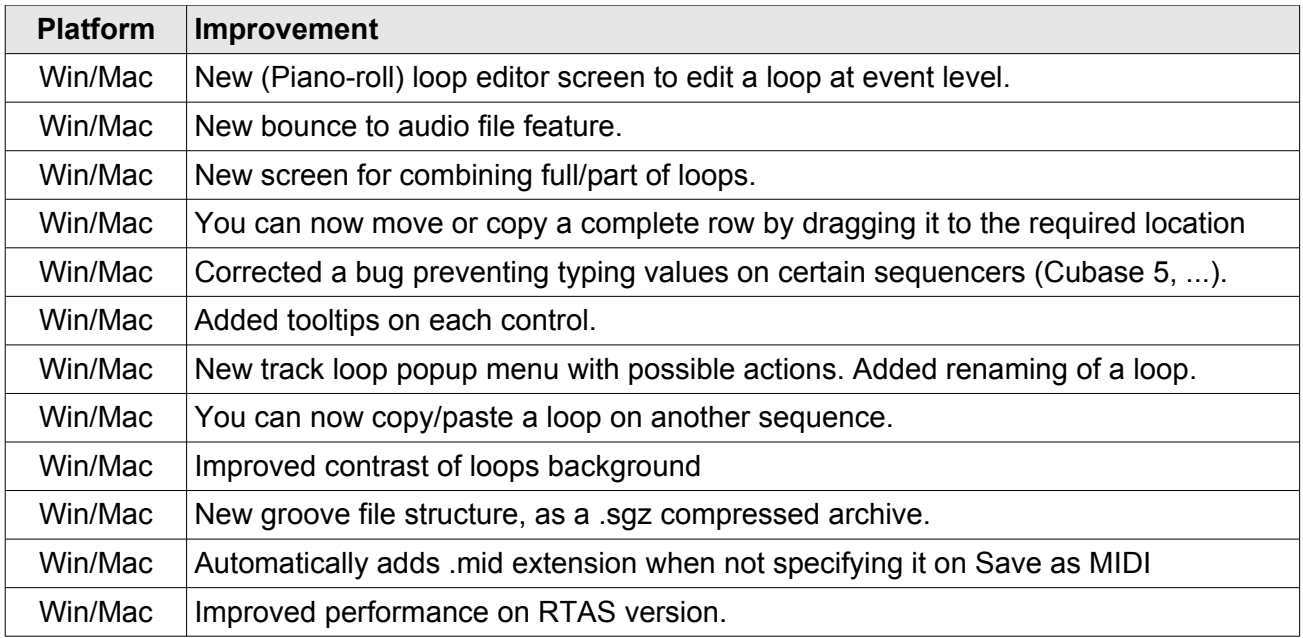

# **Version 1.0 Build 4**

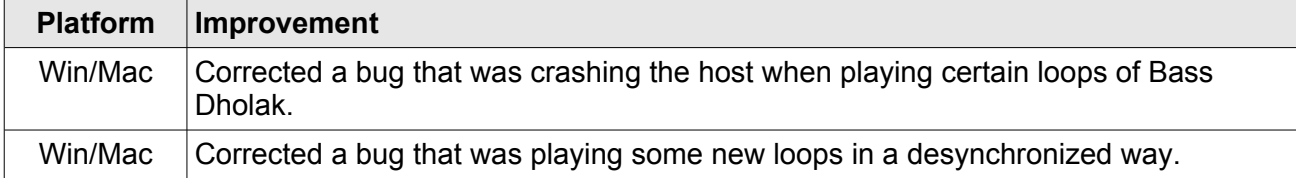

# **Version 1.0 Build 3**

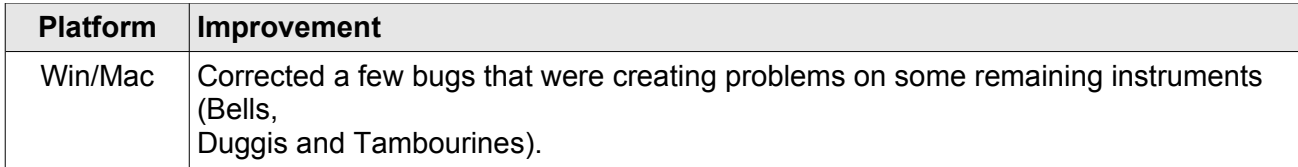

# **Version 1.0 Build 2**

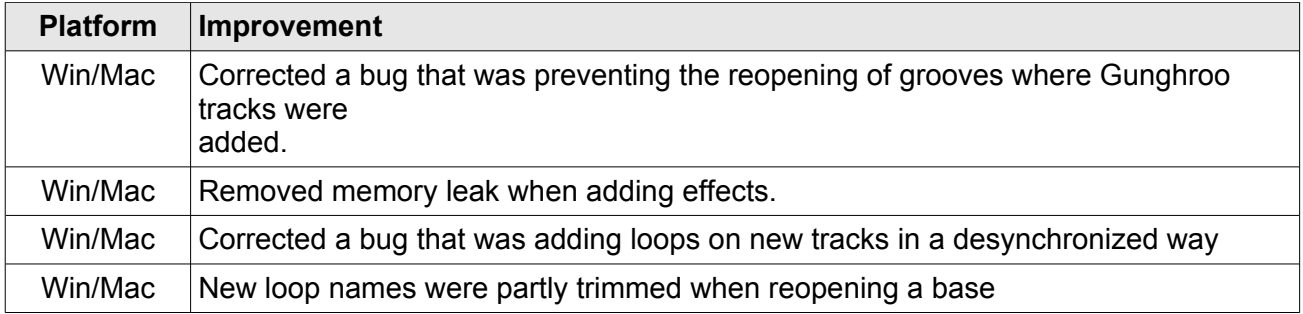